## Compare LibreOffice with excel

Problem 1/3

## Excel:

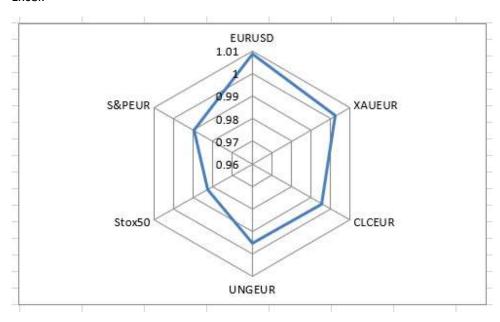

author: chrisdecorte@yahoo.com

## LibreOffice: Detail lines disappeared

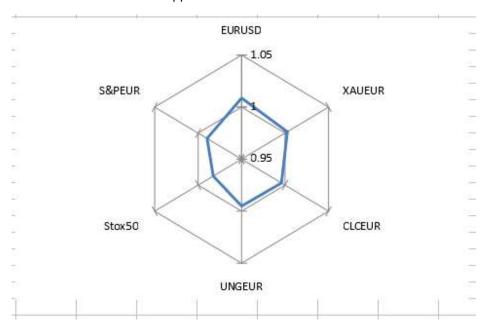

Problem 2/3

Excel: graph with buy and sell signals

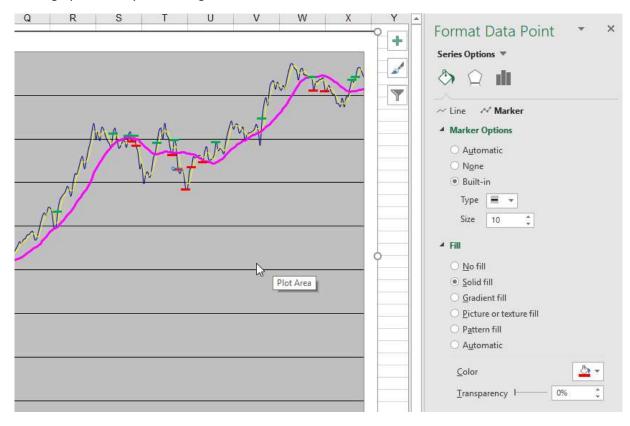

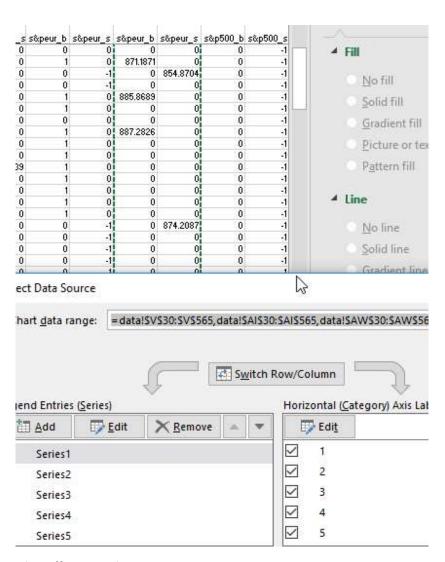

LibreOffice: signals are missing

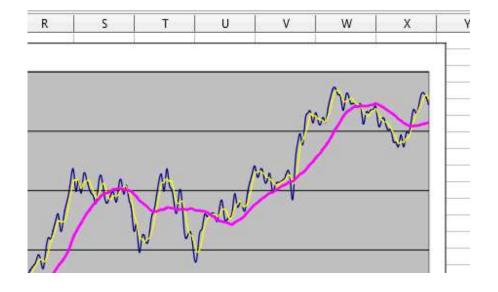

But they seem to work when using triangles:

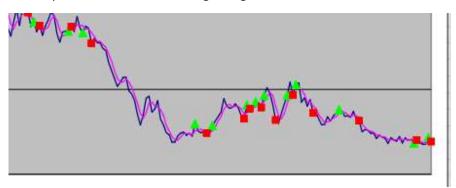

Problem 3/3:

Excel: copy row => insert copied cells is there

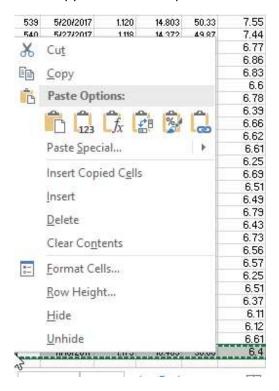

LibreOffice: is not possible => this is very essential!!!

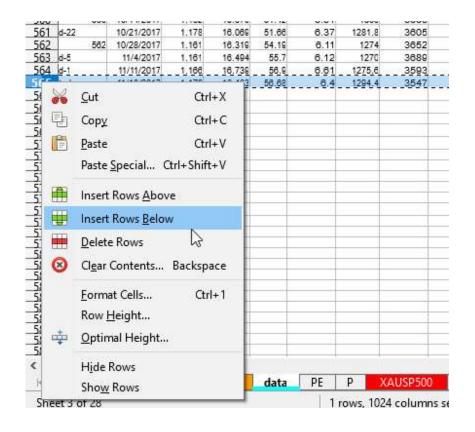